## iRidium for Lutron

Description on the web site Specification

Updated: 11.07.2013

The driver is meant for controlling **Lutron** equipment. It is set up for working with Lutron Grafik Eye QS via Lutron Grafik Eye QS Ethernet Control Interface. It is possible to control light and shutters.

At the moment the documentation is under development but it will be available soon. Use examples of projects presented in Downloads.

Start Your Work with iRidium

## **Downloads**

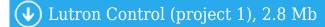

Lutron Control (project 2,), 1.8 Mb